## **S SHERBROOKE** Service des bibliothèques et archives

## Critères à vérifier Choisir et évaluer une revue scientifique

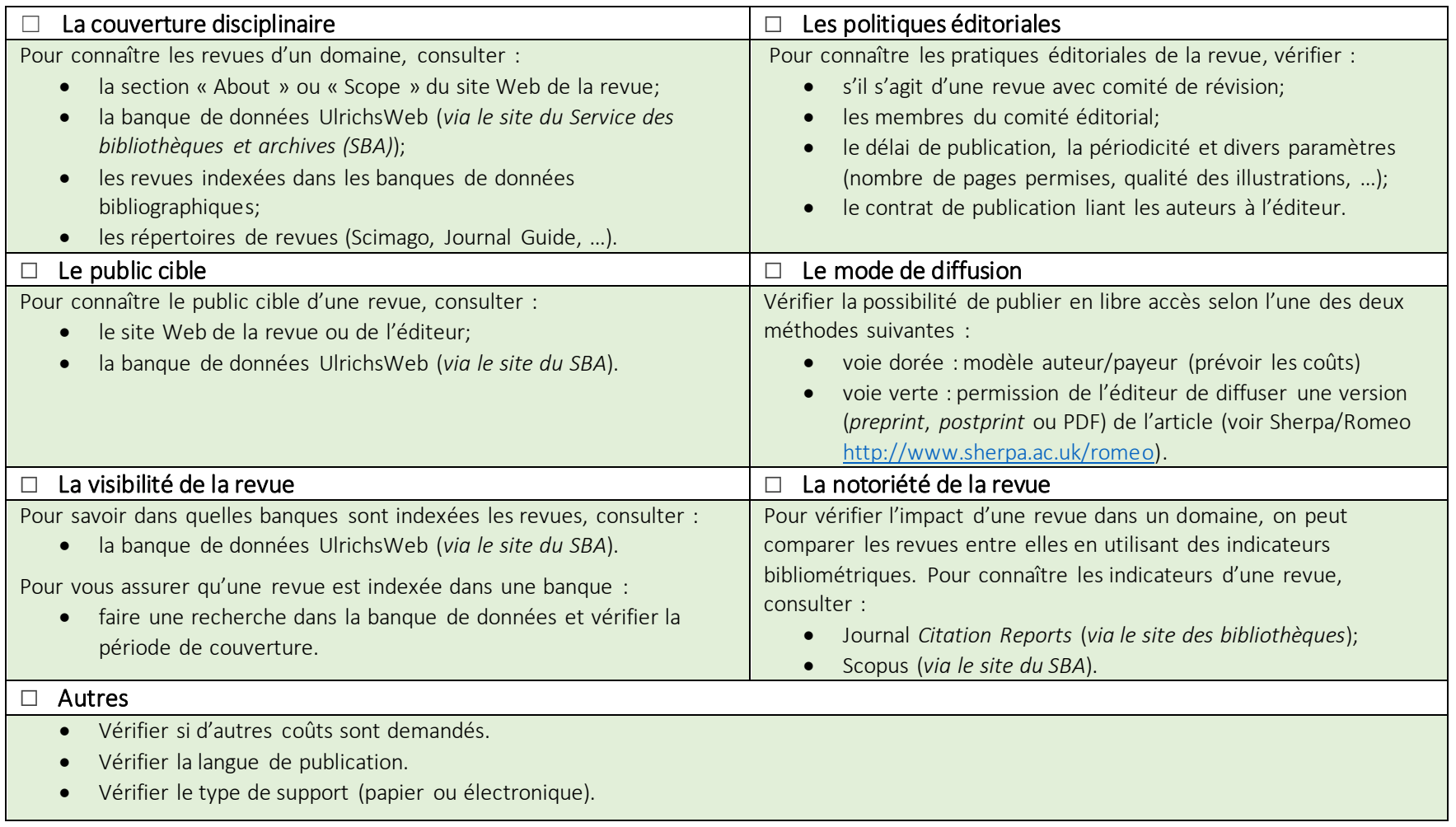

Source : INRA. Information Scientifique Technique. *Processus de publication d'un article*. 2- Choisir la revue où publier. (2011) http://www1.montpellier.inra.fr/bartoli/moisa/bartoli/download/Fiche2-Choisir\_une\_revue.pdf

Josée Toulouse / Bibliothèque des sciences de la santé / Université de Sherbrooke/ v.2 Automne 2017